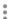

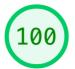

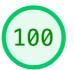

## Performance

Accessibility

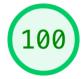

## **Performance**

Values are estimated and may vary. The performance score is calculated directly from these metrics. See calculator.

0-49

50-89

90-100

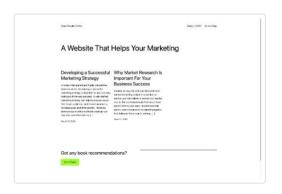

**METRICS** Expand view

First Contentful Paint

 $0.3 \, s$ 

Speed Index  $0.3 \, s$ 

Largest Contentful Paint

 $0.3 \, s$ 

Time to Interactive

 $0.3 \, s$ 

**Total Blocking Time** 

0 ms

Cumulative Layout Shift

0

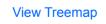

## View Original Trace

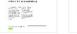

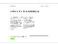

Show audits relevant to: All FCP TBT LCP CLS

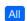

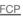

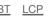

**DIAGNOSTICS** 

Avoid chaining critical requests — 3 chains found

Keep request counts low and transfer sizes small - 8 requests • 32 KiB

Largest Contentful Paint element — 1 element found

More information about the performance of your application. These numbers don't <u>directly affect</u> the Performance score.

PASSED AUDITS (37) Show

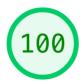

## Accessibility

These checks highlight opportunities to improve the accessibility of your web app. Only a subset of accessibility issues can be automatically detected so manual testing is also encouraged.

| ADDITIONAL IT | TEMS TO MA | NUALLY C | HECK (10) |
|---------------|------------|----------|-----------|
|---------------|------------|----------|-----------|

Show

These items address areas which an automated testing tool cannot cover. Learn more in our guide on <u>conducting an accessibility</u> <u>review</u>.

PASSED AUDITS (16) Show

NOT APPLICABLE (28) Show

- Captured at Mar 13, 2023,
  - 11:53 AM GMT+8
- Initial page load

- Emulated Desktop with
- Lighthouse 9.6.8
- Custom throttling

- Single page load
- Using Chromium 110.0.0.0
  with devtools

Generated by Lighthouse 9.6.8 | File an issue